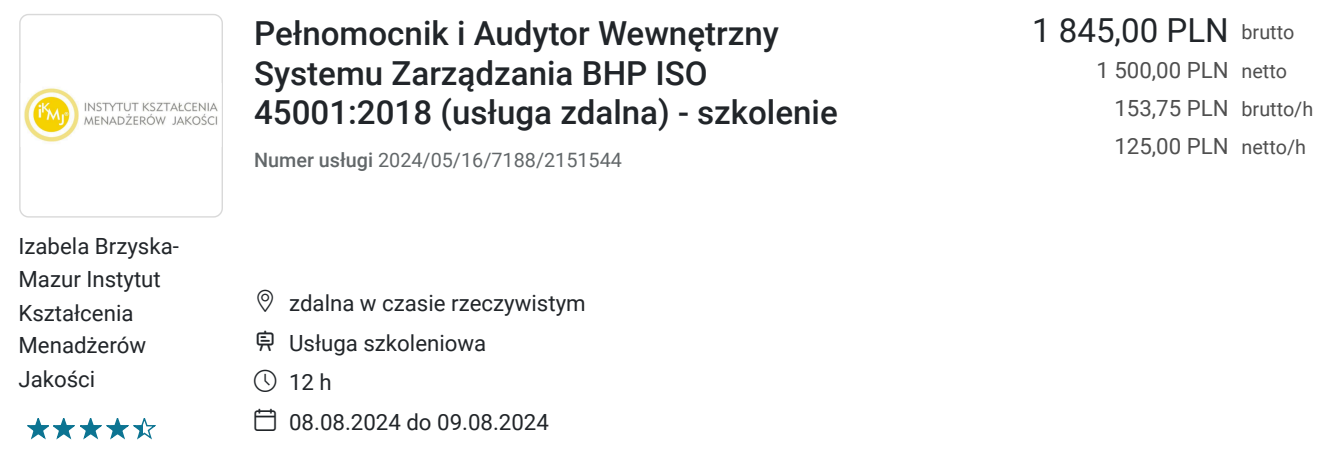

# Informacje podstawowe

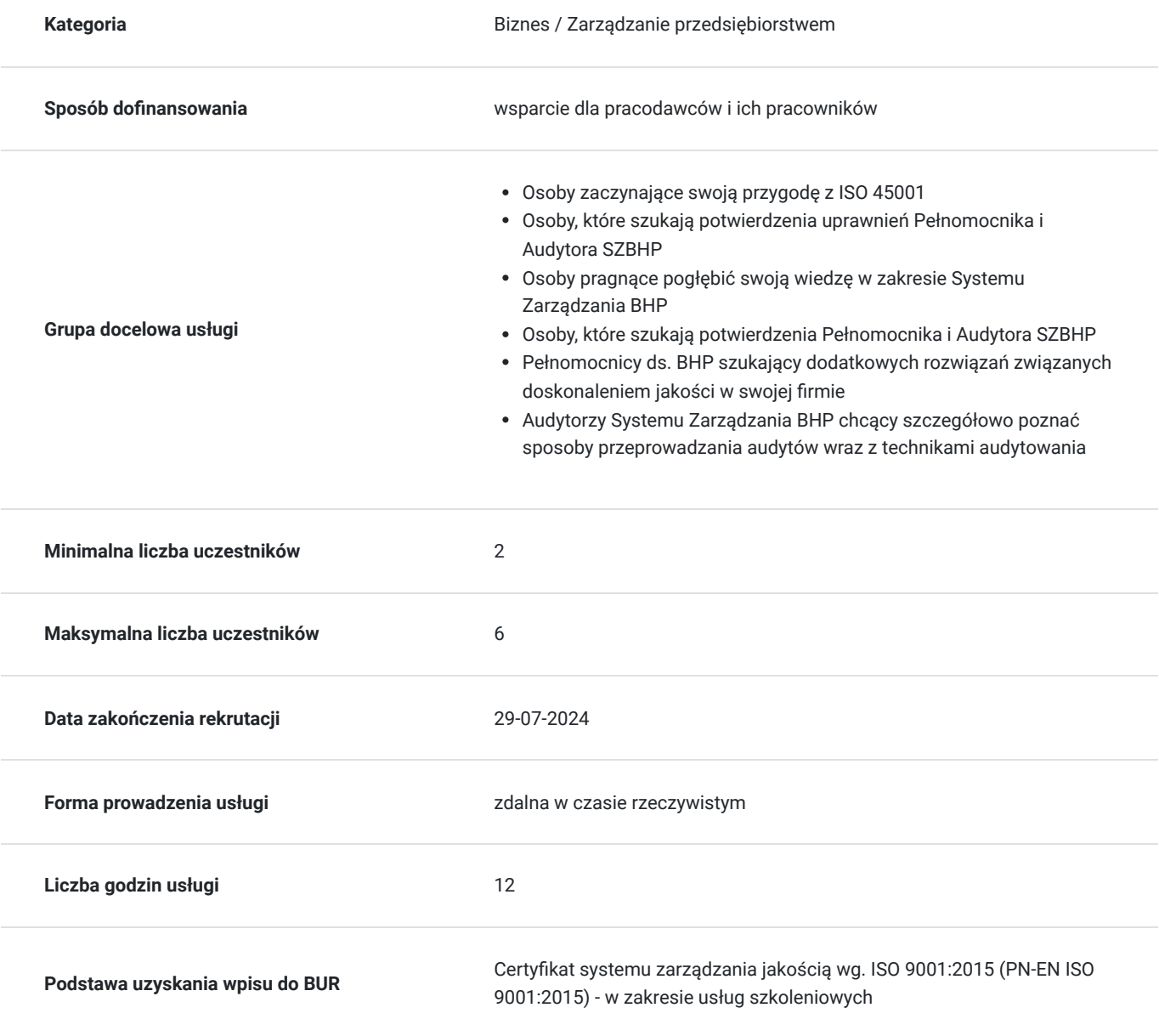

# Cel

#### **Cel edukacyjny**

Zna zasady tworzenia systemów zarządzania BHP.

Posiada pozycję eksperta z zakresu zarządzania BHP. Promuje politykę BHP w przedsiębiorstwie. Uczestnik nabędzie kompetencje w zakresie zarządzania procesami w ramach zarządzania przedsiębiorstwem. W ramach przywództwa będzie umiał inspirować i budować zaangażowanie personelu, budować relację ze współpracownikami, kształtować kulturę organizacyjna.

#### **Efekty uczenia się oraz kryteria weryfikacji ich osiągnięcia i Metody walidacji**

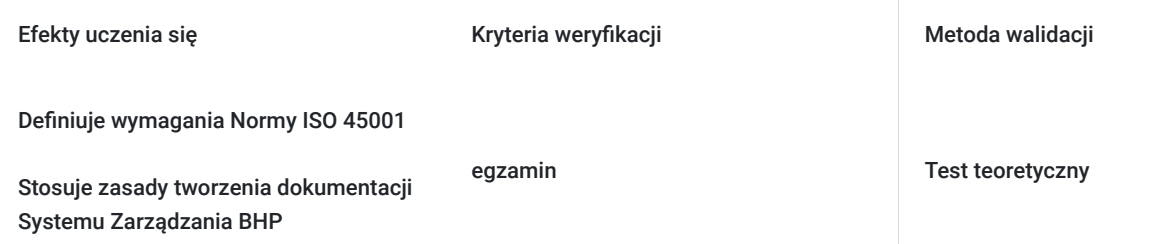

# Kwalifikacje

#### **Kompetencje**

Usługa prowadzi do nabycia kompetencji.

#### **Warunki uznania kompetencji**

Pytanie 1. Czy dokument potwierdzający uzyskanie kompetencji zawiera opis efektów uczenia się?

tak

Pytanie 2. Czy dokument potwierdza, że walidacja została przeprowadzona w oparciu o zdefiniowane w efektach uczenia się kryteria ich weryfikacji?

nie

Pytanie 3. Czy dokument potwierdza zastosowanie rozwiązań zapewniających rozdzielenie procesów kształcenia i szkolenia od walidacji?

nie

# Program

Szkolenie swym zakresem obejmuje 12 godzin zegarowych wykładów w zakresie wymagań systemu zarządzania , kompetencji i odpowiedzialności Pełnomocnika i Audytora Wewnętrznego. Aktywny udział w szkoleniu pozwala na przyswojenie wiedzy i pozytywne zakończenie egzaminu.

Ramowy program szkolenia obejmuje następujące zagadnienia:

#### **Dzień 1:**

- Odniesienia normatywne
- Terminy i definicje
- Kontekst organizacji:
	- Zrozumienie organizacji i jej kontekstu
	- Zrozumienie potrzeb i oczekiwań pracowników i innych zainteresowanych stron
- Zakres systemu zarządzania bezpieczeństwem i higieną pracy
- Przywództwo i partycypacja pracowników
	- Polityka BHP i higieny pracy
	- Role, obowiązki i władze organizacyjne
	- Konsultacje i uczestnictwo pracowników
- Planowanie
	- Działania mające na celu przeciwdziałanie zagrożeniom i możliwościom
	- Cele w zakresie ochrony zdrowia pracujących i planowania ich realizacji
- Wsparcie
	- Zasoby
	- Kompetencje
	- Świadomość
	- Komunikacja
	- Informacje udokumentowane
	- Kontrola udokumentowanych informacji
- Eksploatacja
	- Planowanie operacyjne i kontrola
	- Gotowość i reagowanie na sytuacje kryzysowe
	- Ocena wyników
	- Monitorowanie, pomiary, analiza i ocena działania
	- Audyt wewnętrzny
	- Przegląd zarządzania
- Doskonalenie
	- Incydent, niezgodność i działania naprawcze
	- Ciągłe doskonalenie

#### **Dzień 2:**

- Najważniejsze definicje dotyczące audytu, niezgodności, działań poaudytowych
- Zastosowanie normy ISO 19011 i innych dokumentów
- Cykl PDCA w zastosowaniu do planowania audytów
- Przebieg audytu
- Zawiadomienie o audycie: kto sporządza, do czego służy i kogo dotyczy?
- Przebieg spotkania otwierającego
- Audytowanie jak prawidłowo sprawdzić spełnienie wymagań normy?
- Sporządzamy raport z audytu oraz karty niezgodności
- Działania poaudytowe planowanie, realizacja, sprawdzenie skuteczności

### Harmonogram

Liczba przedmiotów/zajęć: 2

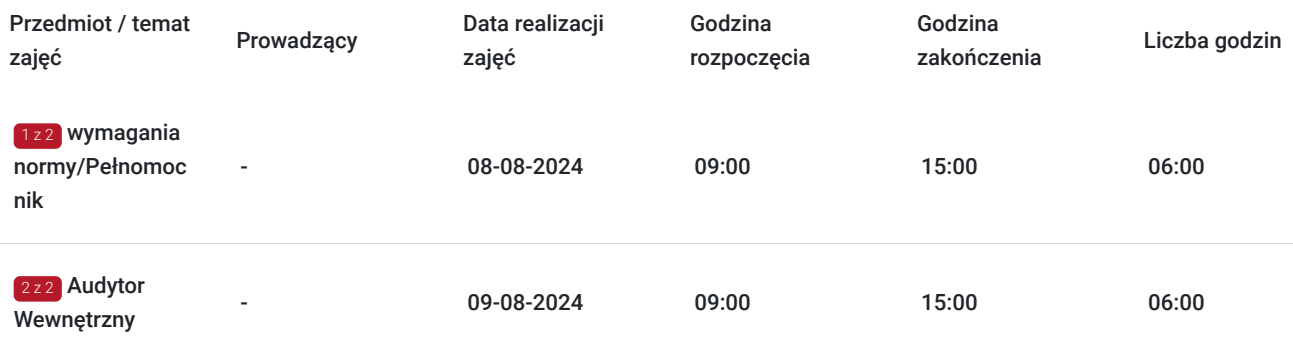

# Cennik

#### **Cennik**

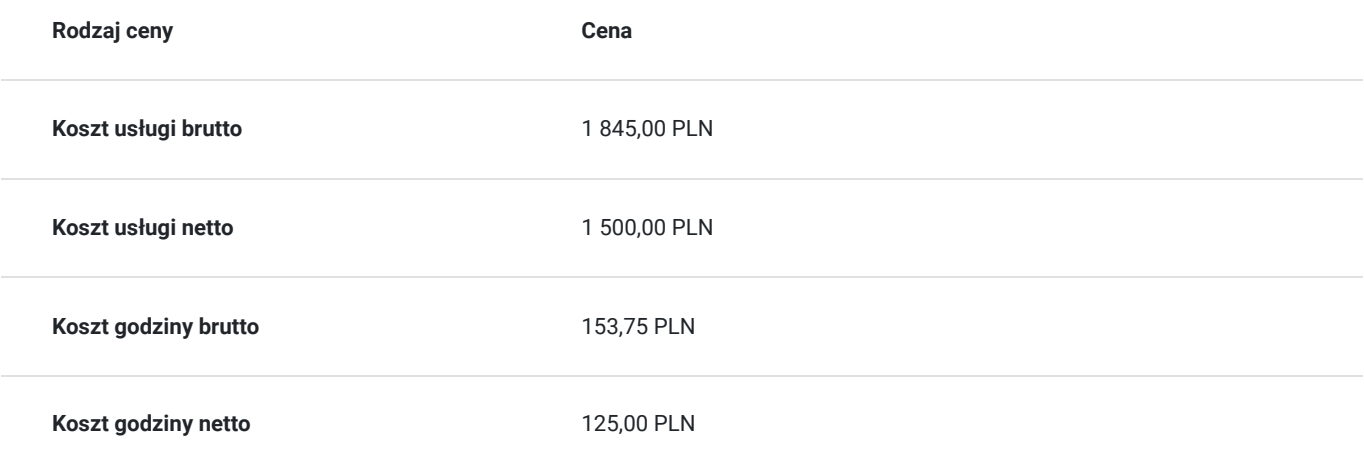

### Prowadzący

Liczba prowadzących: 0

Brak wyników.

### Informacje dodatkowe

#### **Informacje o materiałach dla uczestników usługi**

Dostęp do materiałów jest w formie linków do materiałów szkoleniowych.

Są to prezentacje szkoleniowe - materiały wewnętrzne naszego Instytutu (preznetacje Power Point).

Dodatkowo udostępniamy przykładowy system zarządzania.

Dostęp do materiałów dla uczestników szkoleń jest bezterminowy.

#### **Informacje dodatkowe**

Szkolenia prowadzone za pośrednictwem Skype, Microsoft Teams lub Google Meet. Wymagana kamerka internetowa i mikrofon. Szkolenie może być nagrywane na potrzeby monitoringu i kontroli.

### Warunki techniczne

Łącze internetowe o prędkości transmisji minimum 10 Mb/s (prędkość pobierania – download)

Dla komputerów Mac OS:

Procesor 1,83 GHz Intel Core ™ Duo lub szybszy Mac OS X 10.4, 10.5, 10.6 (Intel) lub wyższy minimum 1 GB pamięci RAM Mozilla Firefox 3 lub nowszy , Apple Safari 4 lub 5; Google Chrome, Adobe Flash Player 10.3

Dla systemu Windows OS

1.4 GHz Intel® Pentium® 4 lub szybszy ( lub odpowiednik) Microsoft® Windows® XP lub Windows 7 2 GHz Pentium 4 lub szybszy ( lub odpowiednik) dla systemu Windows Vista ® Windows XP (32-bitowy/64-bitowy wersje z 32-bitowym systemem Windows Vista lub Windows 7 Przeglądarka) 2GB lub więcej pamięci RAM Microsoft Internet Explorer 7 lub nowsza (tylko wersja 32-bitowa), Mozilla Firefox 3 lub nowszy, Google Chrome, Adobe® Flash® Player 10.3

### Kontakt

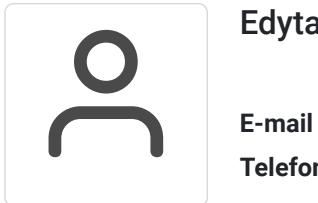

#### Edyta Gajda

**E-mail** biuro@ikmj.com **Telefon** (+48) 124 140 125